# Likelihood Ratio Method

JS Ricol DESC Meeting Pittsburgh

#### Outlook

- Main ingredients of the simulation:
	- Galaxy catalog
	- SEDs: interpolated templates
- Template fitting PhotoZ reconstruction
- Likelihood Ratio method
- Neural network and template fitting correlation

# Galaxies catalog

Home made catalog of  $8.10^9$  galaxies Fits files produced by A. Abate Theoretical early density fluctuations + standard cosmology -> galaxies distribution: ra, dec, z

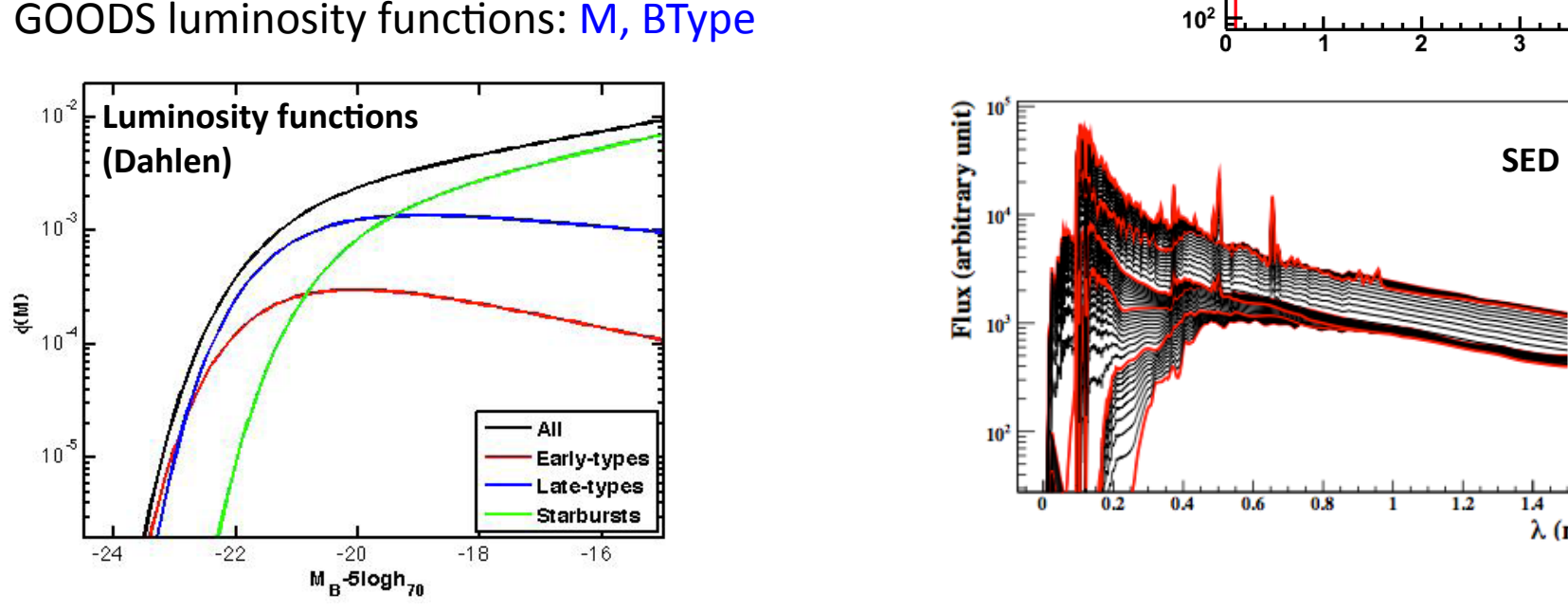

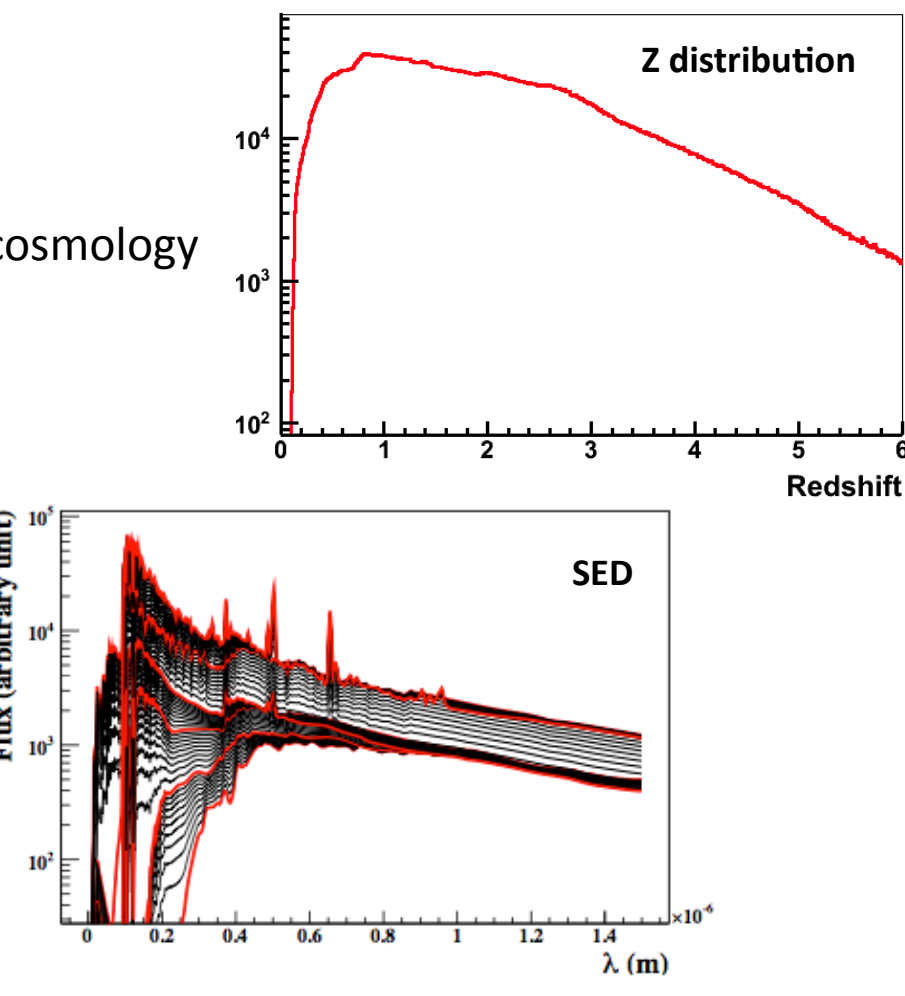

SEDs Libray of 51 templates interpolated from 6 SEDs

El (type=0), Sbc (type=10), Scd (type=20), Im (type=30) - *Coleman et al*, SB1 (type=40), SB2 (type=50) - *Kinney et al* 

SEDs are extrapolated into UV using GISSEL synthetic spectra (*Bruzual, Charlot*)

Fits to Root: 5000 root subcatalogs of 10,000 galaxies each

#### Apparent magnitude

• Dust reddening: random uniform distribution

 $E(B-V) = [0, 0.1]$  for El,  $[0, 0.3]$  for others

Attenuation law : Cardelli (El, Sbc, Scd), Calzetti (Im, SB)

- IGM extinction : Madau
- Apparent magnitude errors

$$
\text{LSST}: \ \sigma_X^2 = (0.04 - \gamma_X)x + \gamma_X x^2 + \sigma_{\text{syst}}^2
$$
\n
$$
x = 10^{0.4(m_X - m_{5X})}
$$

$$
\sigma_{\rm syst}=0.005
$$

Previous surveys : error from data

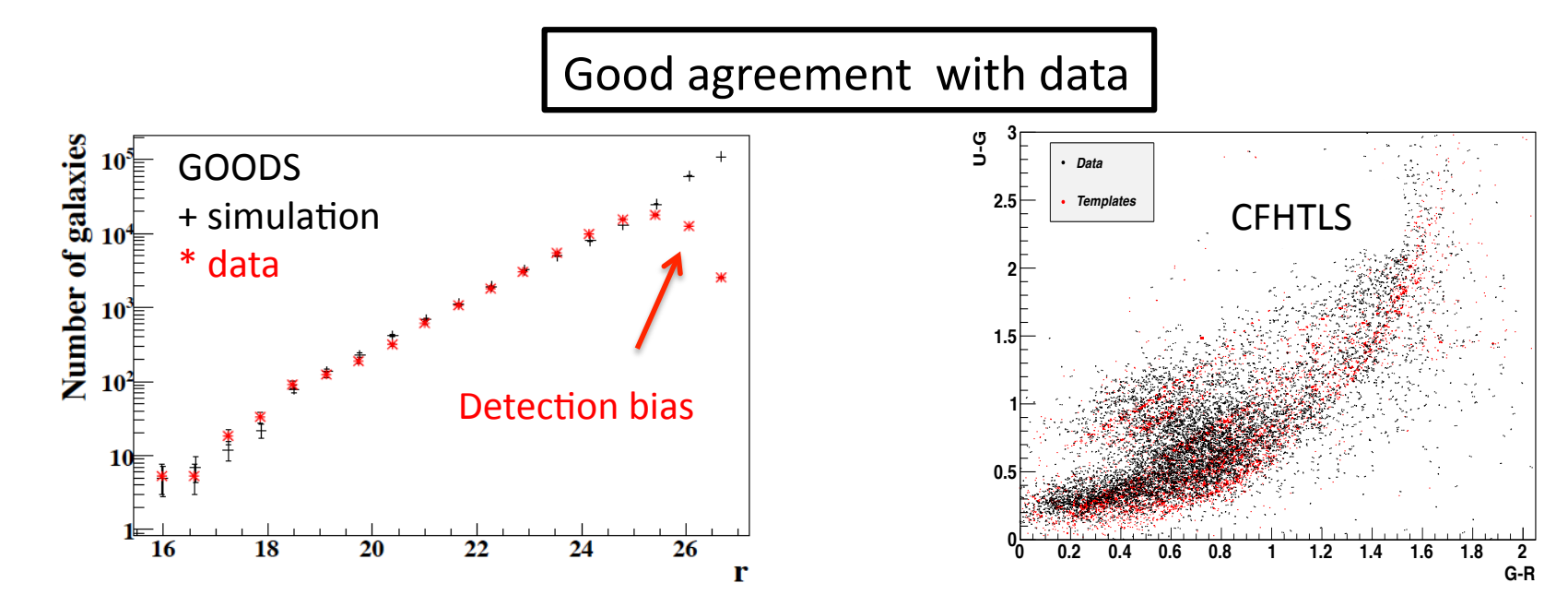

#### LSST 10 years of observation

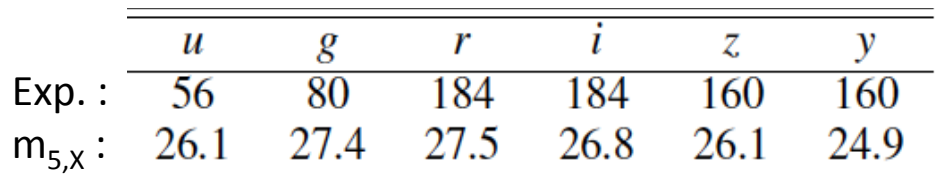

#### Template fitting method

Reconstruct  $\theta = \{z, \text{type}, E(B-V), N\}$  from  $\mathbf{m} = \{m_x\}$ 

$$
\chi^2 \text{ computed on a}
$$
\n
$$
\chi^2(z,T,E(B-V),N) = \sum_{i=1}^{N_{bands}} \left( \frac{F_i^{obs}(m_i) - NF_i^{mod}(z,T,E(B-V))}{\sigma(F_i^{obs}(m_i,\sigma(m_i)))} \right)^2
$$

Prior (Benitez) :  $P(z,T|i) = P(z|T,i) \times P(T|i)$ 

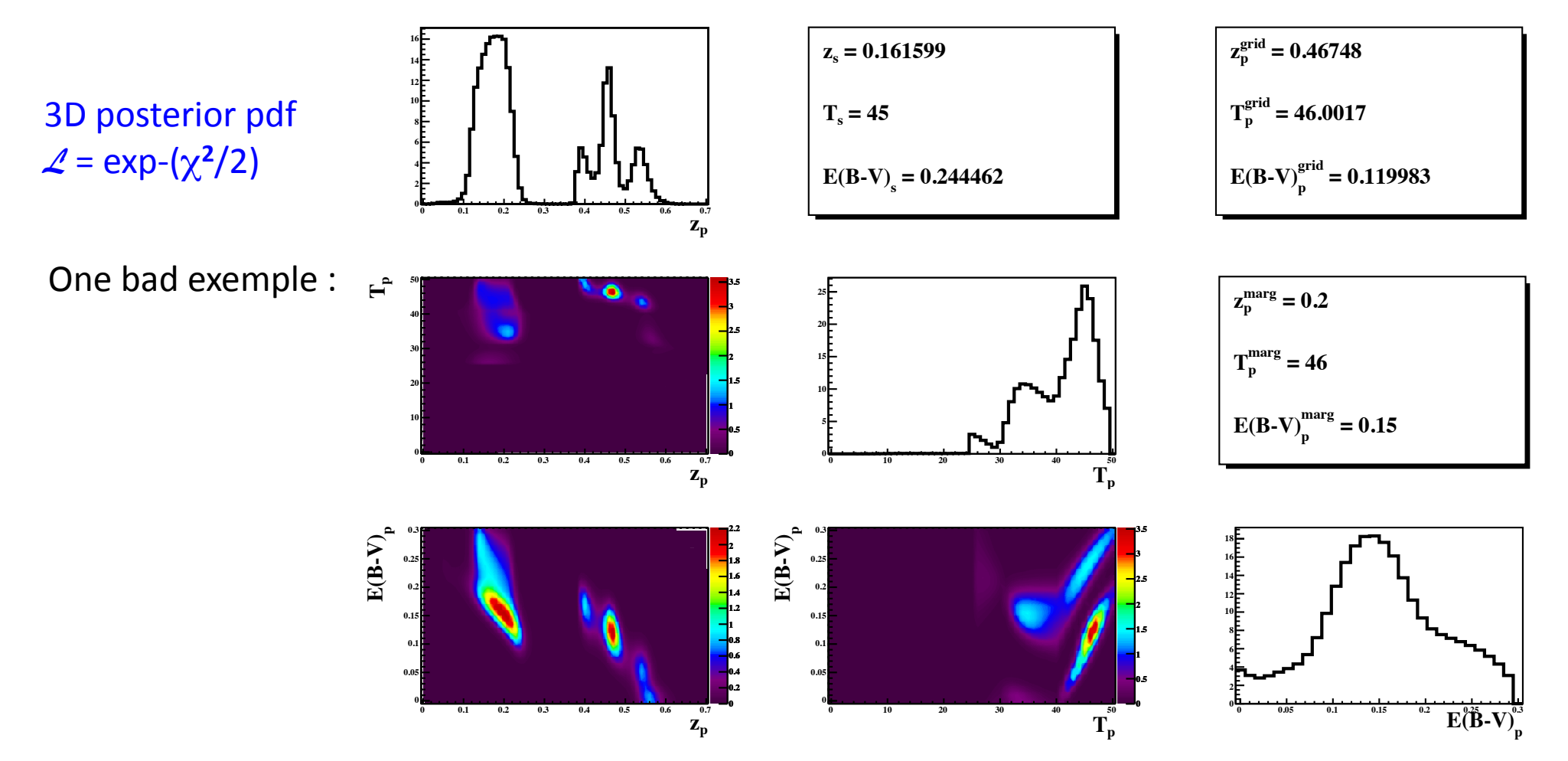

# Likelihood Ratio

LR statistical test on 16 parameters  $\mu_i$ :

- number of peaks in the marginalized 1D PDF:  $N_{pk}(z)$ ,  $N_{pk}(T)$ ,  $N_{pk}(E(B-V))$ ,
- relative width/height between main and  $2<sup>nd</sup>$  peak,
- $-\chi^2$  value,
- $-z_{\chi2} z_{\text{marg}}$
- color terms (u-g, g-r, r-i, i-z, z-y)

 $P(\mu_i | G)$ ,  $P(\mu_i | O)$  computed on a training subsample

 $O: |zp-zs|/(1+zs) > 0.15$ 

G :  $|zp-zs|/(1+zs) < 0.15$ 

**<sup>1</sup> <sup>2</sup> <sup>3</sup> <sup>4</sup> <sup>5</sup> <sup>6</sup> <sup>7</sup> <sup>8</sup> <sup>9</sup> <sup>10</sup> <sup>0</sup>** Then we can calculate LR for each galaxy in the remaining catalog and use a quality cut on this parameter  $LR > LR<sub>c</sub>$  to reject outliers

Likelihood ratio: 
$$
L_R(\mu) = \frac{P(\mu \mid G)}{P(\mu \mid G) + P(\mu \mid O)}
$$

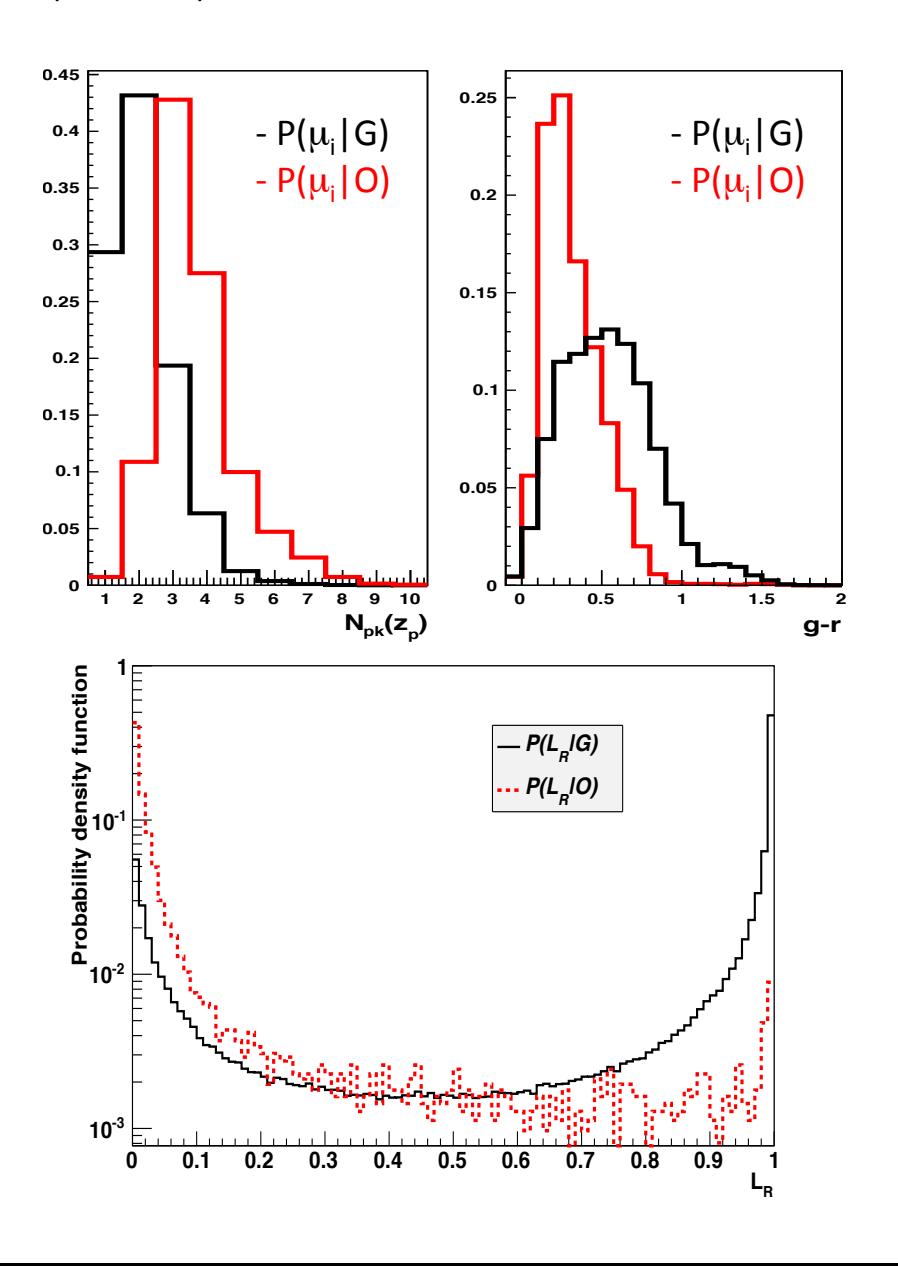

# Outliers rejection

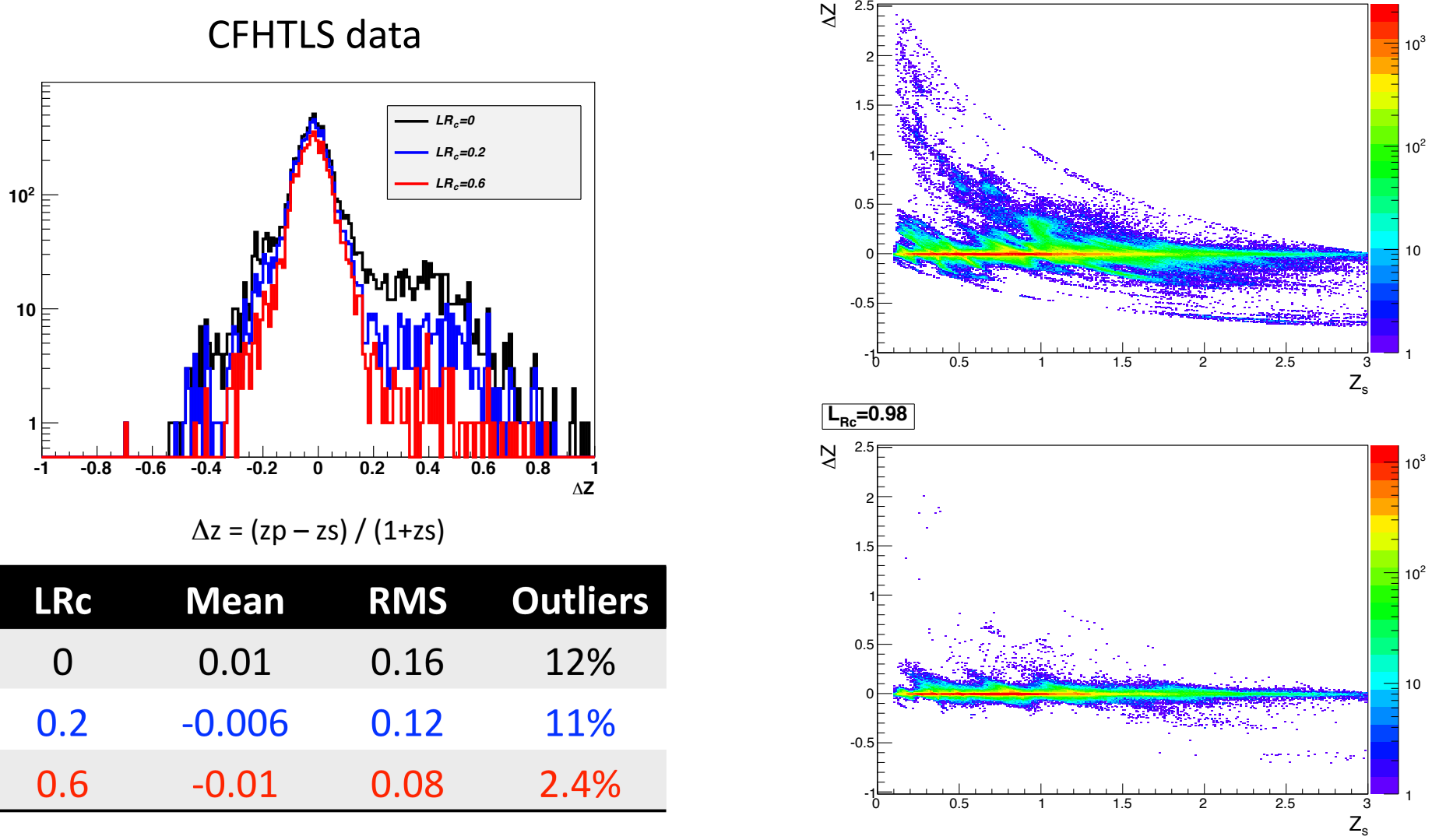

 $\frac{1}{R}$  $\frac{1}{R}$ 

LSST simulation

LR cut (LR  $\geq$  LRc) is very powerful to reject outliers Our study on CFHTLS data showed that LR could be trained either on data or simulation with similar results.

### PhotoZ analysis for LSST

Catalog: 

 $10<sup>7</sup>$  galaxies

- $\sim$  10<sup>6</sup> galaxies with S/N>5 in at least 5 bands
- ~ 2.10<sup>5</sup> galaxies for training (P( $\mu$ <sub>i</sub> | G), P( $\mu$ <sub>i</sub> | O) computation)
- $\approx$  8.10<sup>5</sup> galaxies for test (LR calculation)

Parameters: 

For different zbins we compute

- ngal/dz = the number of galaxies / zbin
- $-$  the bias = median
- $-$  the RMS = interquartile range
- the percentage of outliers  $(η)$

Errors on parameters estimated by comparing the results of 5 different analysis on 5 independent catalogs

#### PhotoZ performances for LSST

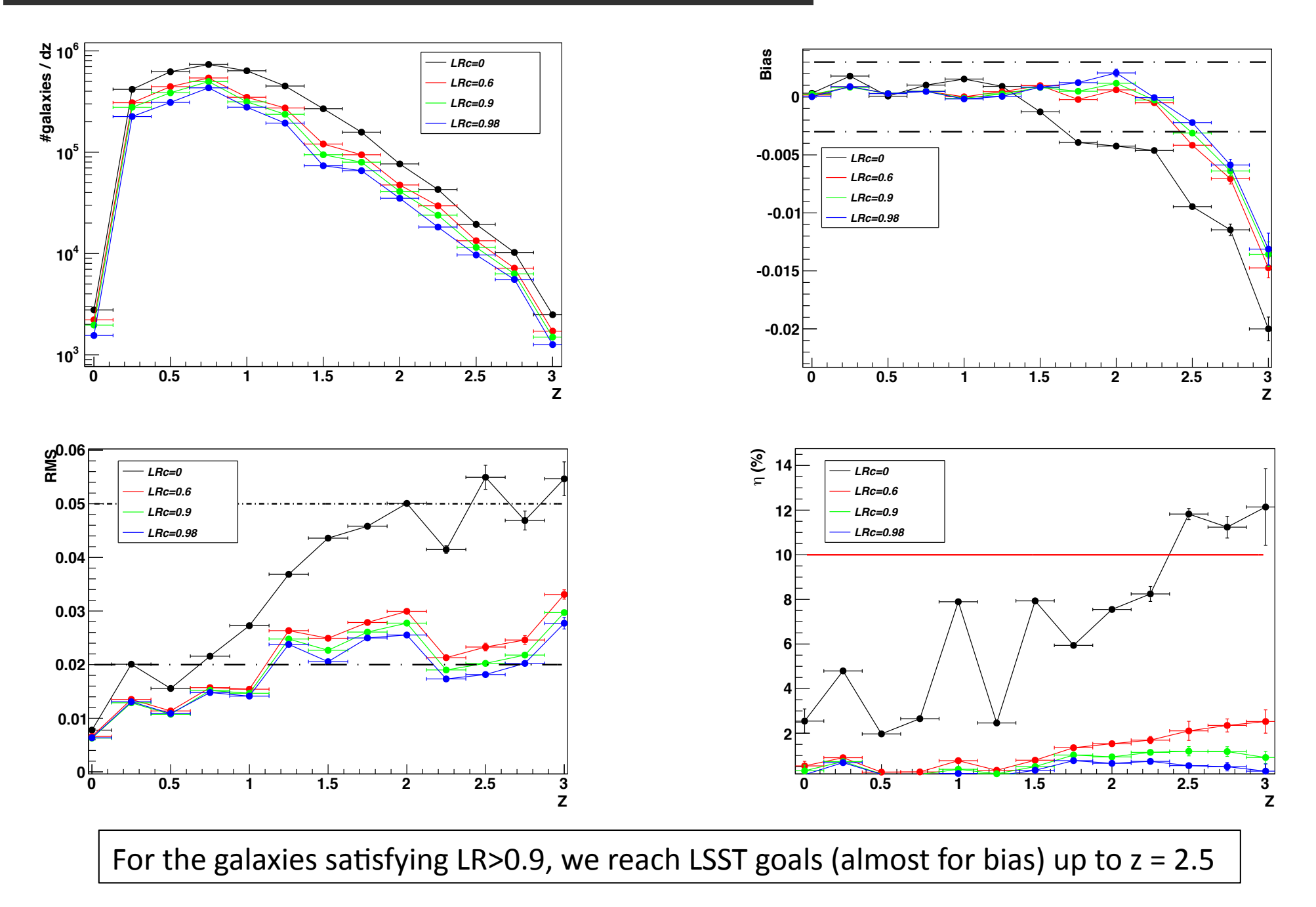

# PhotoZ performances for LSST z > 2.5

**Z>2.5**

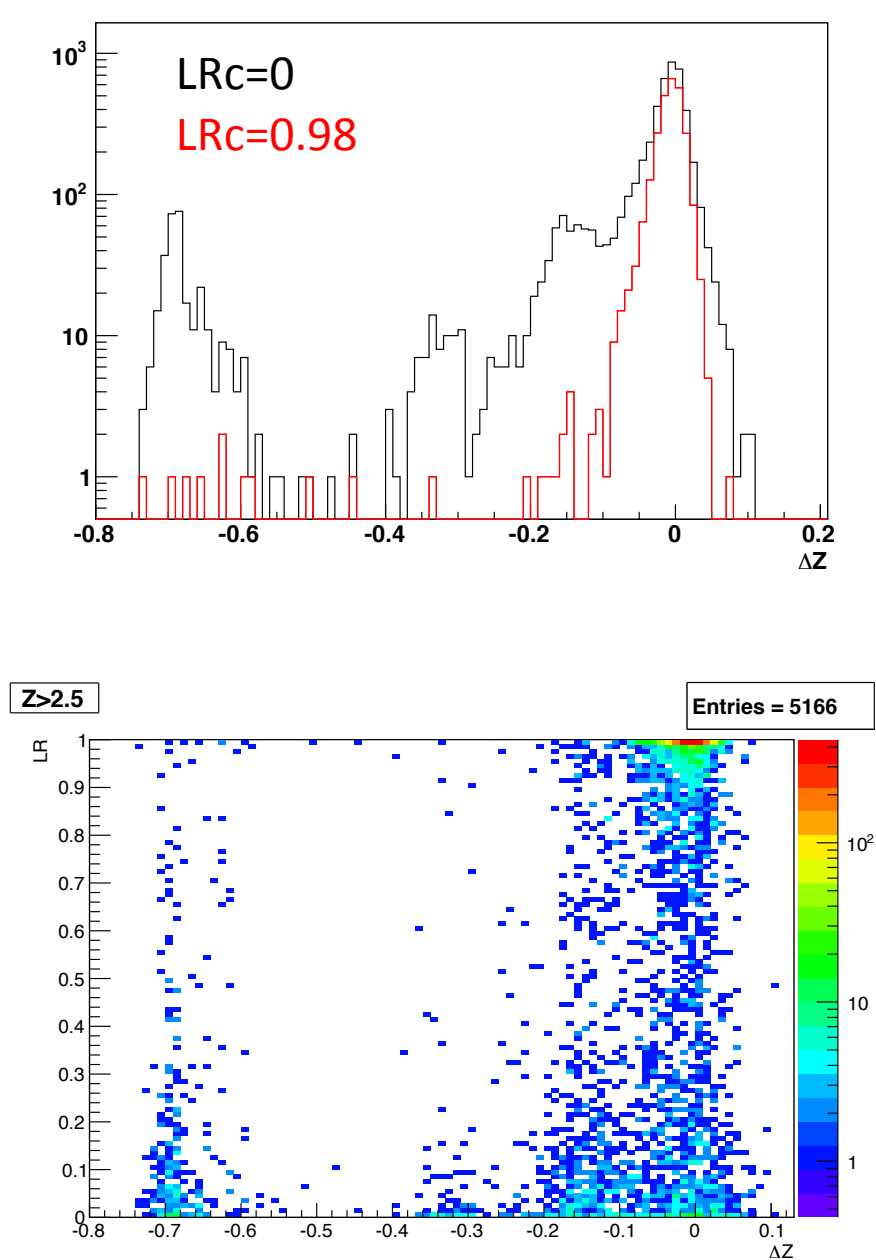

The reconstruction is not bad after LRcut but slightly shifted

LR mostly trained on  $z \sim 1$  galaxies

Training LR in different z bins didn't improve the results.

For some outliers  $LR(ztrue)~0$  but  $LR(zphot)~1$ 

Need more stats at high z

### LRcut vs icut

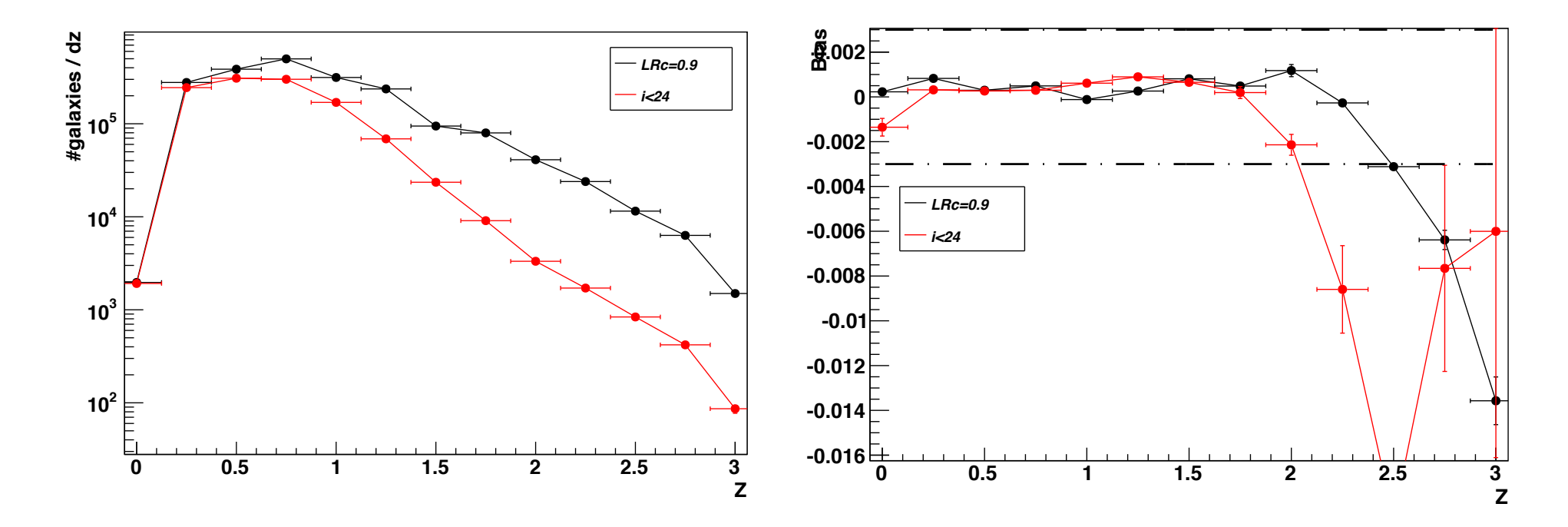

LR gives much better results than a cut on magnitude

### Template fitting versus Neural Network

Pros and Cons Template fitting : Pros : no selection bias ? Cons : need a complete template library 

Neural network :

- Pros : no model
- Cons : selection bias

#### Interesting correlated results

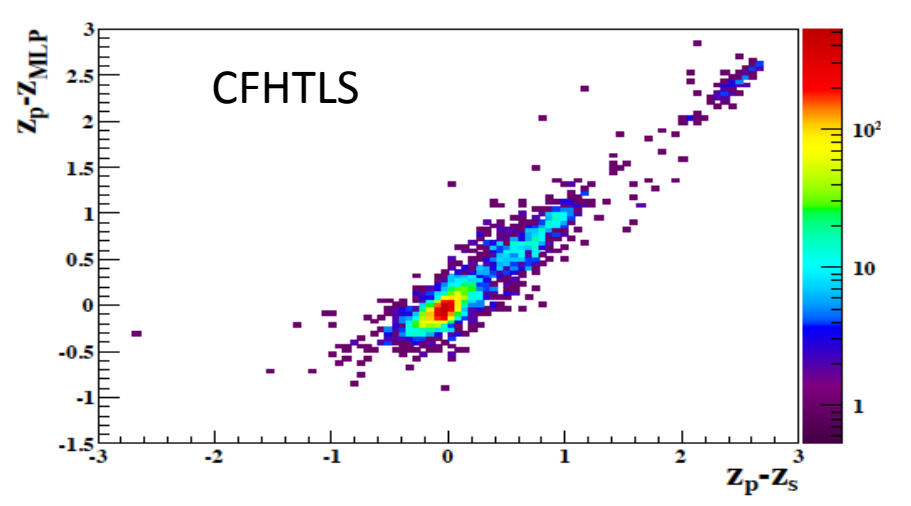

Neural network selection bias

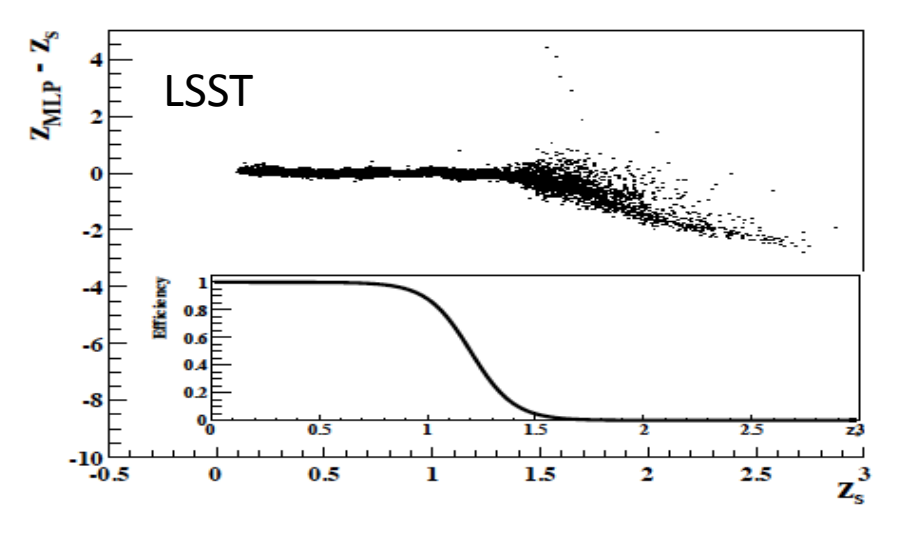

Correlation may be usefull to tag outliers The final PhotoZ reconstruction method could be a hybrid tool taking advantages of both method

#### Prior preliminary study,

$$
P(z,T|i) = P(z|T,i) \times P(T|i)
$$

Comparison between our old prior parametrization, no prior and new computation

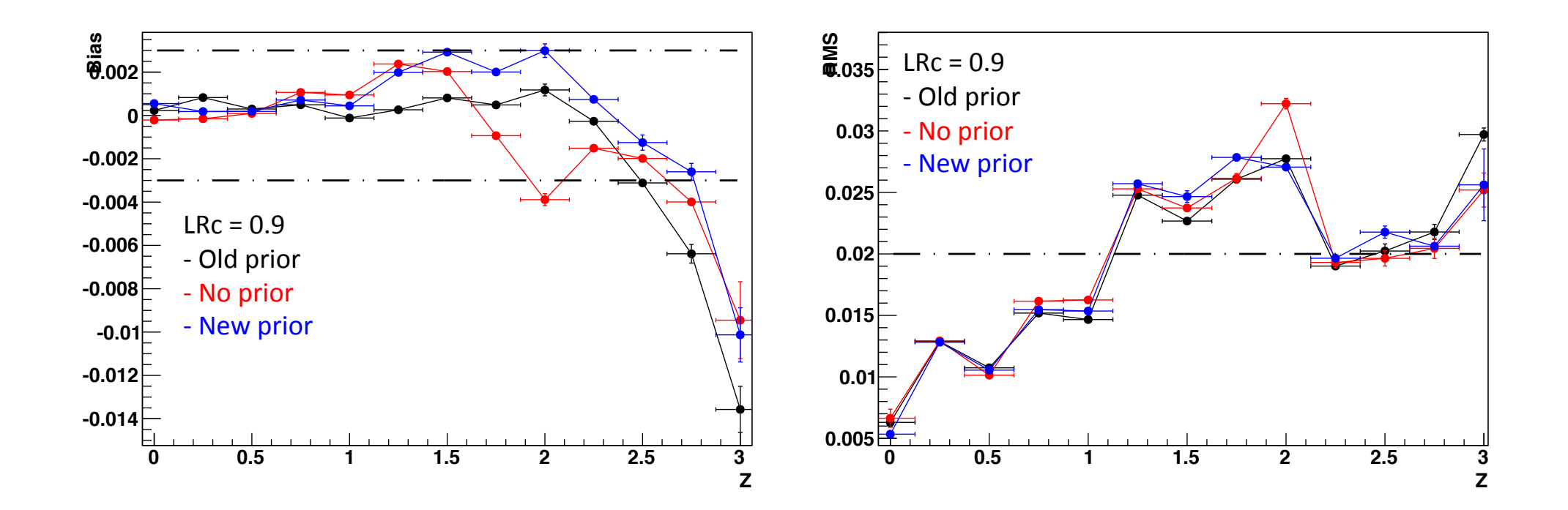

Clear improvement at high z Need further study

### ROOT TMVA Factory

ROOT TMVA::Factory

Lighter use than LR ------------------------------------------------------------------------- Rank : Variable : Variable Importance -------------------------------------------------------------------------  $1:$   $log(Likelihood2[0])$ - $log(Likelihood1[0])$  $: 1.056e-01$  2 : mag1-mag2 : 1.040e-01 3 : mag2-mag3 : 1.006e-01 4 : mag3-mag4 : 9.469e-02 5 : npeak[0] : 9.148e-02 6 : mag4-mag5 : 8.732e-02 7 : mag0-mag1 : 7.484e-02 8 : raportInt2 : 7.085e-02 9 : npeak[1] : 5.053e-02 10 : log(Likelihood2[1])-log(Likelihood1[1]) : 4.786e-02 11 : loglmax : 4.344e-02 12 : npeak[2] : 4.150e-02 13 : log(Likelihood2[2])-log(Likelihood1[2]) : 4.023e-02 14 : raportInt1 : 2.633e-02 15 : raportInt0 : 2.069e-02 16 : TMath::Abs(varp[0]-varp\_marg[0]) : 0.000e+00 ------------------------------------------------------------------------- 16 variables 

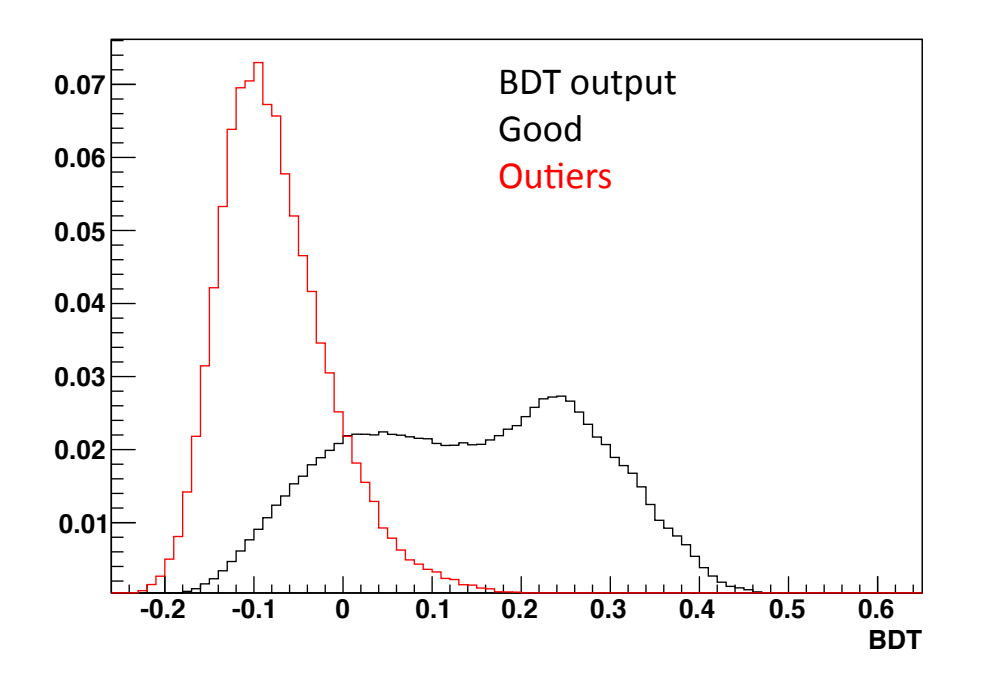

# BDT preliminary results **Graph**

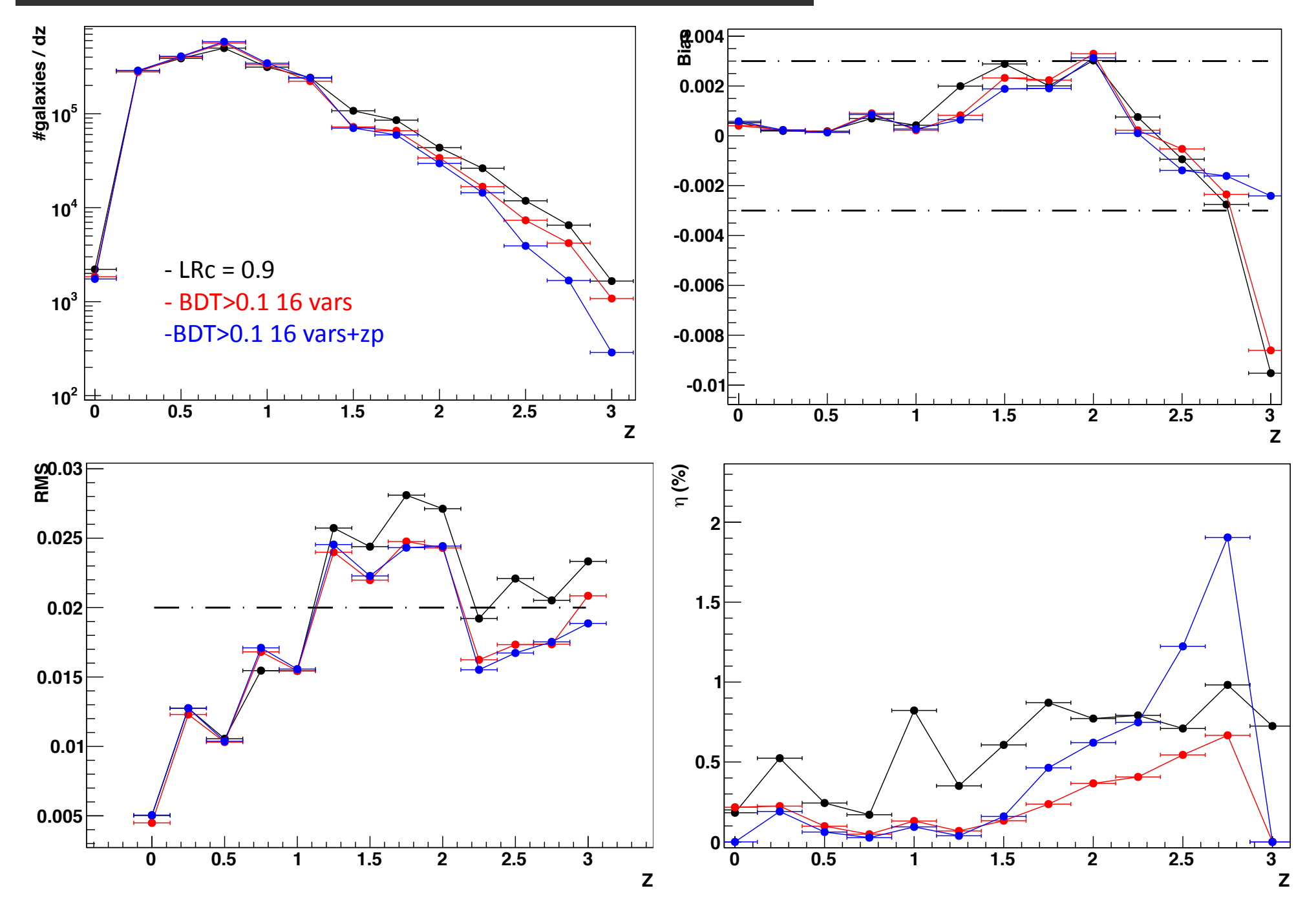

• LR / BDT method using posterior PDF characteristics of template fitting method is a very useful tool to reject outliers and improve photoZ reconstruction

• Correlation between neural network and template fitting could be used to tag outliers

• More details in Gorecki *et al* published in Astronomy and Astrophysics http://arxiv.org/abs/1301.3010v2